## **Some Other Useful Features of RDF**

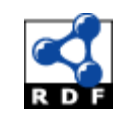

Knowledge Technologies Manolis Koubarakis

## Acknowledgement

- This presentation is based on the excellent RDF primer by the W3C available at <http://www.w3.org/TR/rdf-primer/>This presentation is based on the excellent RDF primer by the W3C available at http://www.w3.org/TR/rdf-primer/ and <http://www.w3.org/2007/02/turtle/primer/> .
- Knowledge Trohnologies verbatim from the endowned Web site. 2 • Much of the material in this presentation is

## Presentation Outline

- Lists (containers and collections)
- Reification

## Lists in RDF

- Often we want to **relate a subject to a groups of things that play a similar role:** for example, to say that a book was created by several authors, or to list the students in a course, or the software modules in a package.
- RDF provides two kinds of lists for this:
	- **Containers (open lists)**
	- **Collections (closed lists)**

## **Containers**

- A **container** is a resource that contains things. The contained things are resources called **members**.
- RDF defines three types of containers:
	- **bags**
	- **sequences**
	- **alternatives**
- The following **classes** are also defined in RDF for these kinds of containers:
	- rdf:Bag
	- rdf:Seq
	- rdf:Alt

# Containers (cont'd)

- A **bag** represents a group of **resources or literals**, possibly including **duplicate** members, where there is no significance in the order of the members.
- A **sequence** represents a group of **resources or literals**, possibly including **duplicate** members, where the **order** of the members is significant.
- An **alternative** represents a group of **resources or literals** that are alternatives (typically for a single value of a property).
- rdf:Bag, rdf:Seq **and** rdf:Alt are **subclasses** of the RDFS class rdfs:Container.

# RDF Containers (cont'd)

- To describe a resource as being one of these types of containers, the resource is given an  $\text{rdf:type}$  property whose value is one of the predefined resources rdf:Bag, rdf:Seq, or rdf:Alt.
- The **container resource** (which may either be a blank node or a resource with a URIref) denotes the group as a whole.
- The **members** of the container can be described by defining a **container membership property** for each member, with the container resource as its subject and the member as its object.
- There are **built-in container membership properties** with names of the form rdf: n, where n is a decimal integer greater than zero, with no leading zeros, e.g.,  $rdf:$   $1,$   $rdf:$  2,  $rdf:$  3, and so on, and are used specifically for describing the members of containers.
- Container resources may also have **other properties** that describe the container, in addition to the container membership properties and the  $\text{rdf:type}$  property.

## Example of Bag

• Consider the sentence "Course 6.001 has the students Amy, Mohamed, Johann, Maria, and Phuong" .

# Example of Bag (cont'd)

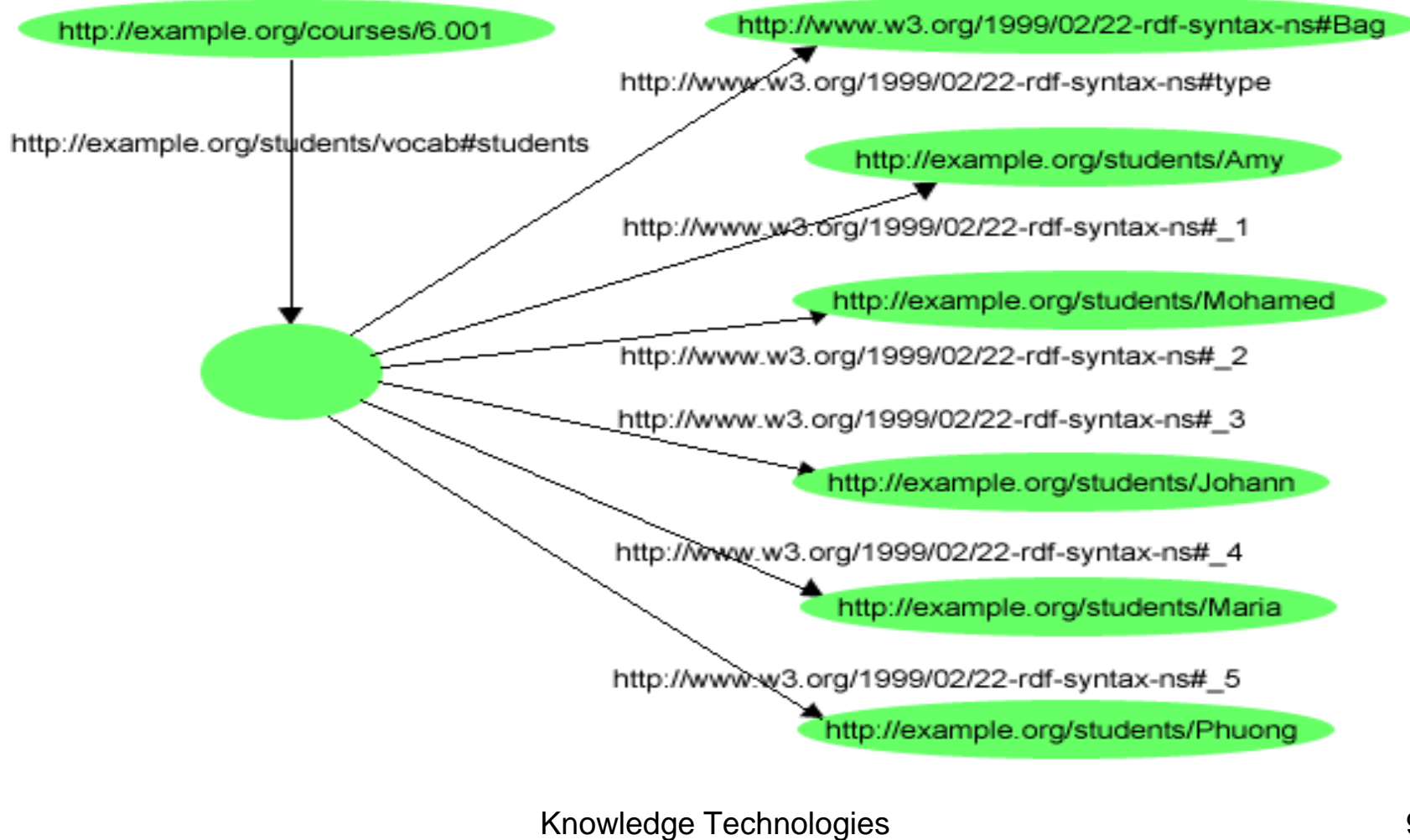

Manolis Koubarakis

# Example of Bag (cont'd)

#### • In Turtle notation:

```
@prefix rdf: <http://www.w3.org/1999/02/22-rdf-syntax-ns#>. 
@prefix s: <http://example.org/students/vocab#>. 
<http://example.org/courses/6.001> 
    s:students [ 
        a rdf:Bag; 
        rdf:_1 <http://example.org/students/Amy>; 
        rdf:_2 <http://example.org/students/Mohamed>; 
        rdf:_3 <http://example.org/students/Johann>; 
        rdf:_4 <http://example.org/students/Maria>; 
        rdf:_5 <http://example.org/students/Phuong>.
    ].
```
## Container Membership **Properties**

- The **class** rdfs:ContainerMembershipProperty has as instances all built-in container membership properties.
- The following triples are true for these:

```
rdfs:ContainerMembershipProperty 
                   rdfs:subClassOf rdf:Property .
```
rdf:\_1 **rdf:type** rdfs:ContainerMembershipProperty . rdf:\_1 rdfs:domain rdfs:Resource . rdf: 1 rdfs:range rdfs:Resource . …

## Container Membership Properties (cont'd)

• One can define his own container membership properties, for example ex:hasIngredient by asserting:

ex:hasIngredient rdf:type

rdfs:ContainerMembershipProperty

• **Example:**

ex:GreekSalad ex:hasIngredient ex:Tomato ex:GreekSalad ex:hasIngredient ex:Cucumber ex:GreekSalad ex:hasIngredient ex:Feta

## Container Membership Properties (cont'd)

• There is also the **property** rdfs:member

rdfs:member rdf:type rdf:Property . rdfs:member rdfs:domain rdfs:Resource . rdfs:member rdfs:range rdfs:Resource .

• All container membership properties are subproperties of  $rdfs$ : member

…

rdf:\_1 **rdfs:subPropertyOf** rdfs:member

ex:hasIngredient rdfs:subPropertyOf rdfs:member

• rdfs:member is useful when we want to **query for all members of a container** (we cannot use rdf: 1, rdf: 2, …)

> Knowledge Technologies Manolis Koubarakis

## Example of Alternative

- Consider the sentence:
	- "The source code for X11 may be found at ftp.example.org, ftp1.example.org, or ftp2.example.org" .

## Example of Alternative (cont'd)

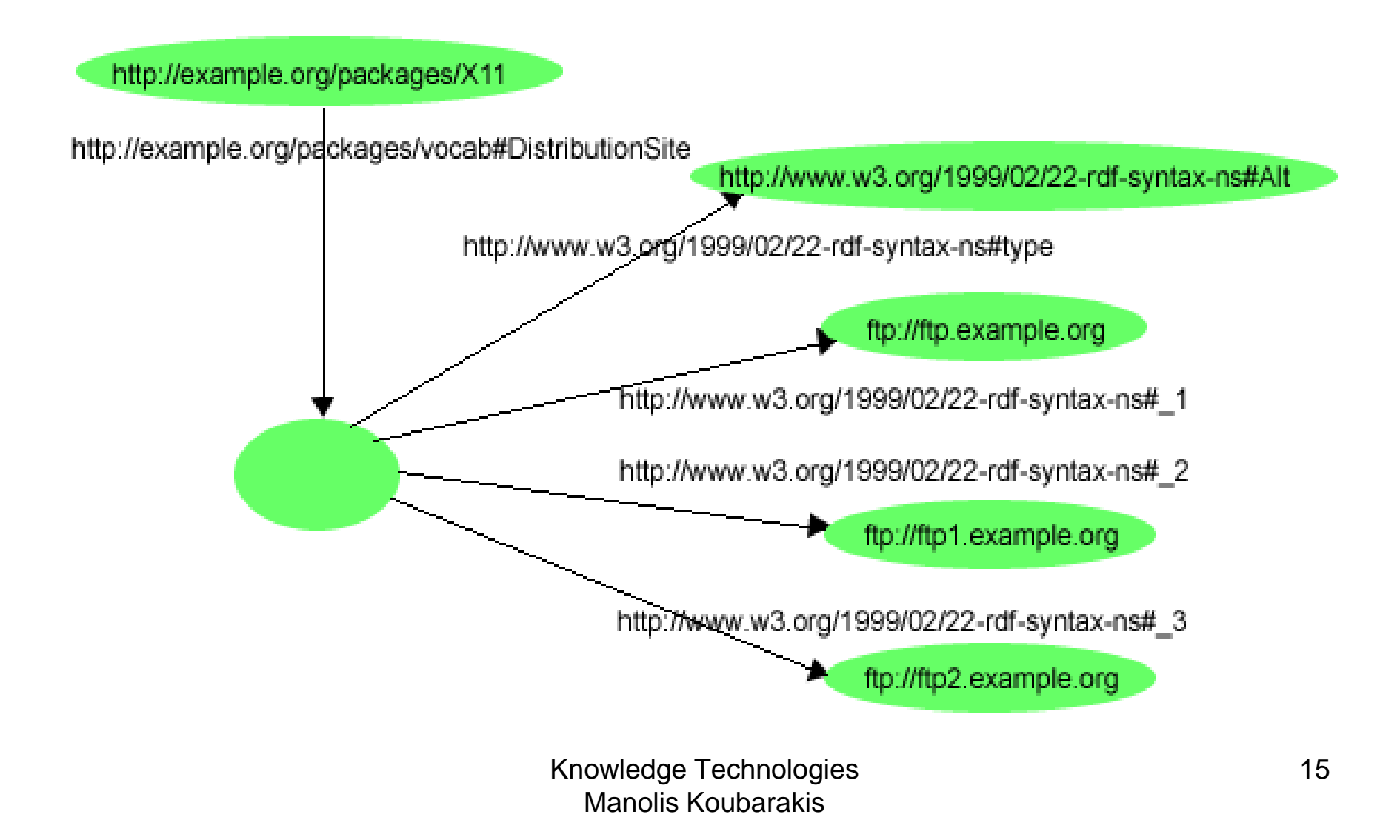

## Example of Alternative (cont'd)

#### • In Turtle notation:

```
@prefix rdf: <http://www.w3.org/1999/02/22-rdf-syntax-ns#>. 
@prefix s: <http://example.org/packages/vocab#>.
```

```
<http://example.org/packages/X11> 
   s:DistributionSite [ 
       a rdf:Alt; 
       rdf:_1 <ftp://ftp.example.org>; 
       rdf:_2 <ftp://ftp1.example.org>; 
       rdf:_3 <ftp://ftp2.example.org>. 
   ].
```
## Containers vs. simple triples

- Consider the statement:
	- Sue has written "Anthology of Time", "Zoological Reasoning", and "Gravitational Reflections".
- The above statement can be expressed in RDF using **three triples**:
	- exstaff:Sue exterms:publication ex:AnthologyOfTime .
	- exstaff:Sue exterms:publication ex:ZoologicalReasoning .
	- exstaff:Sue exterms:publication ex:GravitationalReflections .

## Containers vs. simple triples (cont'd)

• Alternatively, a bag can be used:

exstaff:Sue exterms: publication :z.

- \_:z rdf:type rdf:Bag .
- \_:z rdf:\_1 ex:AnthologyOfTime .
- \_:z rdf:\_2 ex:ZoologicalReasoning .
- \_:z rdf:\_3 ex:GravitationalReflections .

## Containers vs. simple triples (cont'd)

- However, there are cases where using a container is the most prominent modeling option.
- Consider the statement:
	- The resolution was approved by the Rules Committee, having members Fred, Wilma, and Dino.
- The statement says that the committee **as a whole** approved the resolution; it does not necessarily state that each committee member **individually** voted in favor of the resolution.

#### Containers vs. simple triples (cont'd)

ex:resolution exterms:approvedBy ex:rulesCommittee .

ex:rulesCommittee rdf:type rdf:Bag .

ex:rulesCommittee rdf: 1 ex:Fred .

ex:rulesCommittee rdf: 2 ex:Wilma .

ex:rulesCommittee rdf: 3 ex:Dino .

#### Containers Should be Used **Carefully**

#### • **Example:**

```
@prefix rdf: <http://www.w3.org/1999/02/22-rdf-syntax-ns#>. 
@prefix s: <http://example.org/packages/vocab#>.
<http://example.org/packages/X11> 
      s:DistributionSite [ 
           a rdf:Alt; 
           a rdf:Bag; 
           rdf: 2 <ftp://ftp.example.org>;
           rdf: 2 <ftp://ftp1.example.org>;
           rdf:_5 <ftp://ftp2.example.org> 
     ].
```
- The above example is a well-formed RDF desciption although the resource has been defined as an instance of both  $rdf:Alt$  and  $rdf:Bag$ . Also, the property rdf:\_2 has two values**.**
- **RDF does not enfoce any "well-formedness constraint" for containers.** RDF applications that require containers to be "well-formed" should be written to check that the container vocabulary is being used appropriately, in order to be fully robust.

#### RDF Collections

- A limitation of the containers is that there is no way to **close** them, i.e., to say "these are all the members of the container". A container only says that certain identified resources are members; it does not say that other members do not exist.
- RDF provides support for describing groups containing **only the specified members**, in the form of RDF **collections**.
- An **RDF collection** is a group of things represented as a **list**  structure in the RDF graph. This list structure is constructed using a predefined **collection vocabulary** consisting of the predefined type rdf:List, the predefined properties rdf:first and rdf:rest, and the predefined resource  $\text{rdf:nil.}$
- **RDF does not enforce well-formedness constraints for collections** too; this is left to applications.

#### Example

• Consider the sentence "The students in course 6.001 are Amy, Mohamed and Johann" .

#### Example as Graph

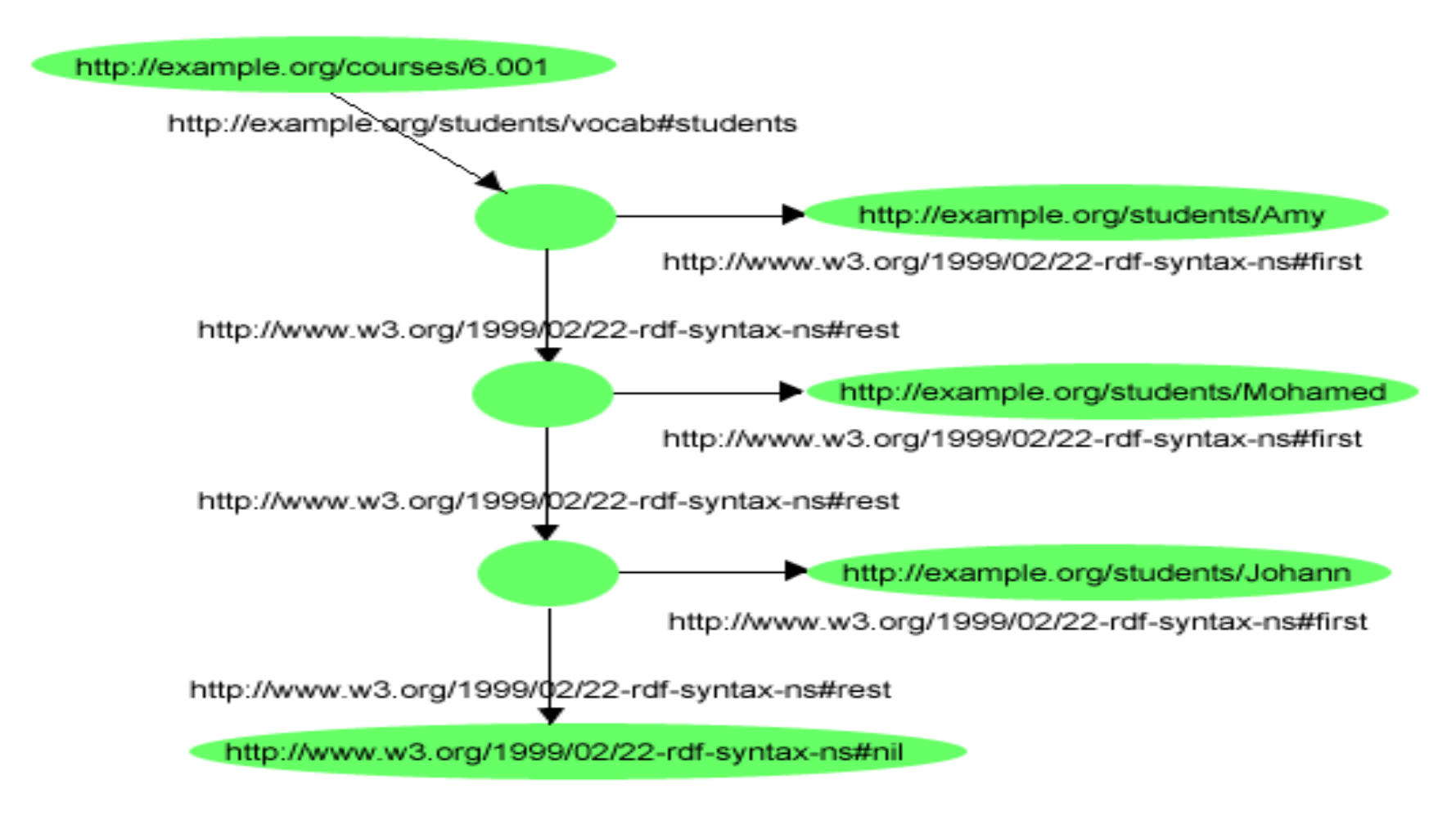

## Example in Turtle

```
@prefix rdf: <http://www.w3.org/1999/02/22-rdf-
  syntax-ns#>.
```
@prefix s: <http://example.org/students/vocab#>.

```
<http://example.org/courses/6.001> 
   s:students ( 
      <http://example.org/students/Amy>
      <http://example.org/students/Mohamed>
      <http://example.org/students/Johann>
```
).

## Presentation Outline

- Lists (containers and collections)
- **Reification**

## Reification

- RDF applications sometimes need to **describe other RDF statements** using RDF, for instance, to record information about when statements were made, who made them, or other similar information (this is sometimes referred to as "**provenance" information**).
- **Example:** The company example.com might want to record **who** made the statement

exproducts:item10245 exterms:weight "2.4"^^xsd:decimal .

# Reification (cont'd)

- RDF provides a **built-in vocabulary** intended for describing RDF statements. A description of a statement using this vocabulary is called a **reification** of the statement.
- The RDF reification vocabulary consists of the **class** rdf:Statement, and the properties rdf:subject, rdf:predicate, and rdf:object.

## Example (cont'd)

• exproducts:item10245 exterms:weight "2.4"^^xsd:decimal .

- Assign the statement about the tent's weight a URIref such as exproducts: triple12345.
- Now statements can be written describing the statement. For example:

exproducts:triple12345 rdf:type rdf:Statement . exproducts:triple12345 rdf:subject exproducts:item10245 . exproducts:triple12345 rdf:predicate exterms:weight . exproducts: triple12345 rdf: object "2.4"^^xsd: decimal .

• Four statements like the above are usually called "**the reification quad**".

> Knowledge Technologies Manolis Koubarakis

## Example (cont'd)

• Now we can add information about who made the statement:

exproducts:triple12345 rdf:type rdf:Statement . exproducts:triple12345 rdf:subject exproducts:item10245 . exproducts:triple12345 rdf:predicate exterms:weight . exproducts:triple12345 rdf:object "2.4"^^xsd:decimal .

exproducts:triple12345 dc:creator exstaff:85740 .

#### The Statement, its Reification and its Attribution

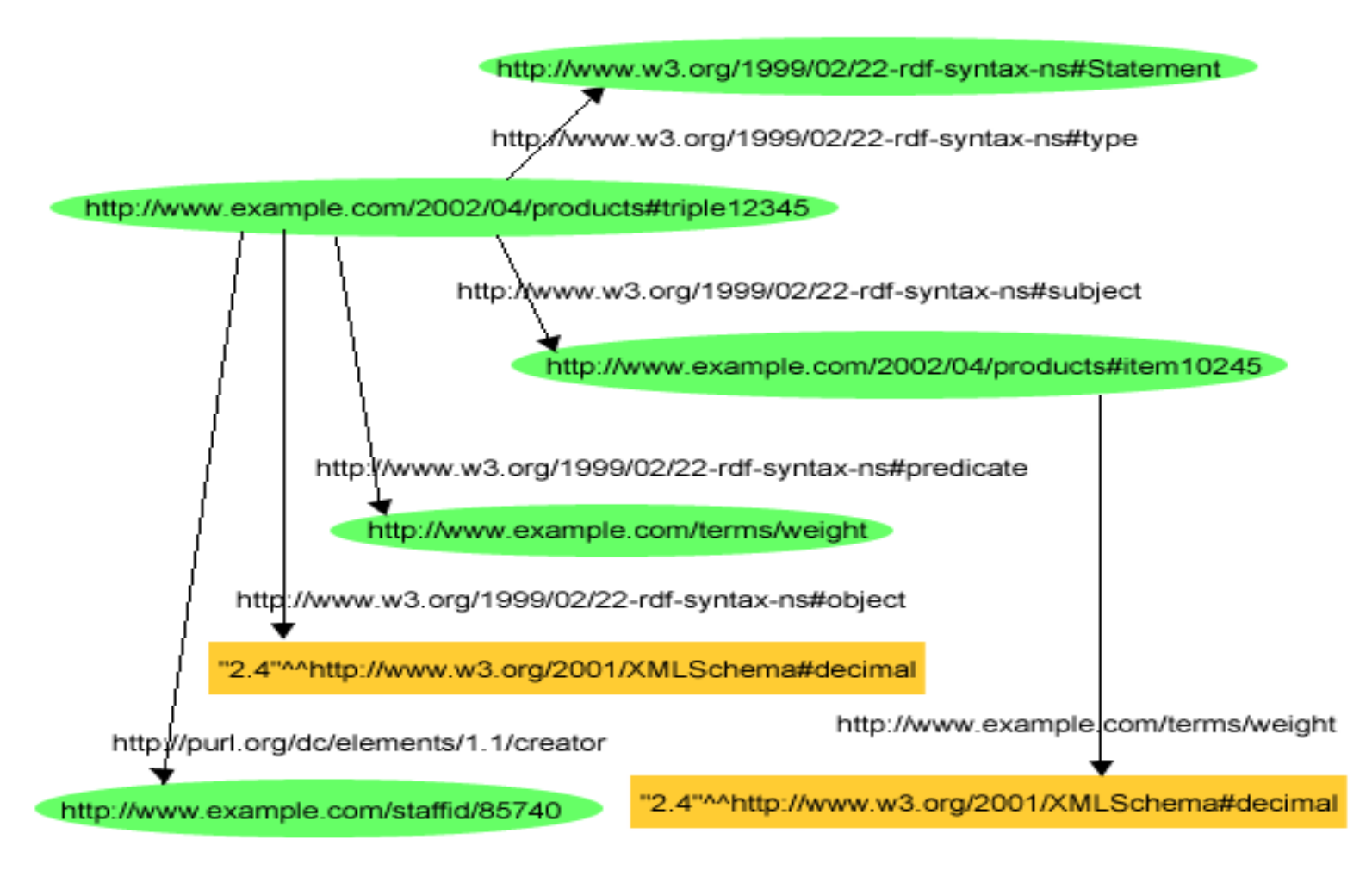

Knowledge Technologies Manolis Koubarakis

#### The Statement, its Reification and its Attribution

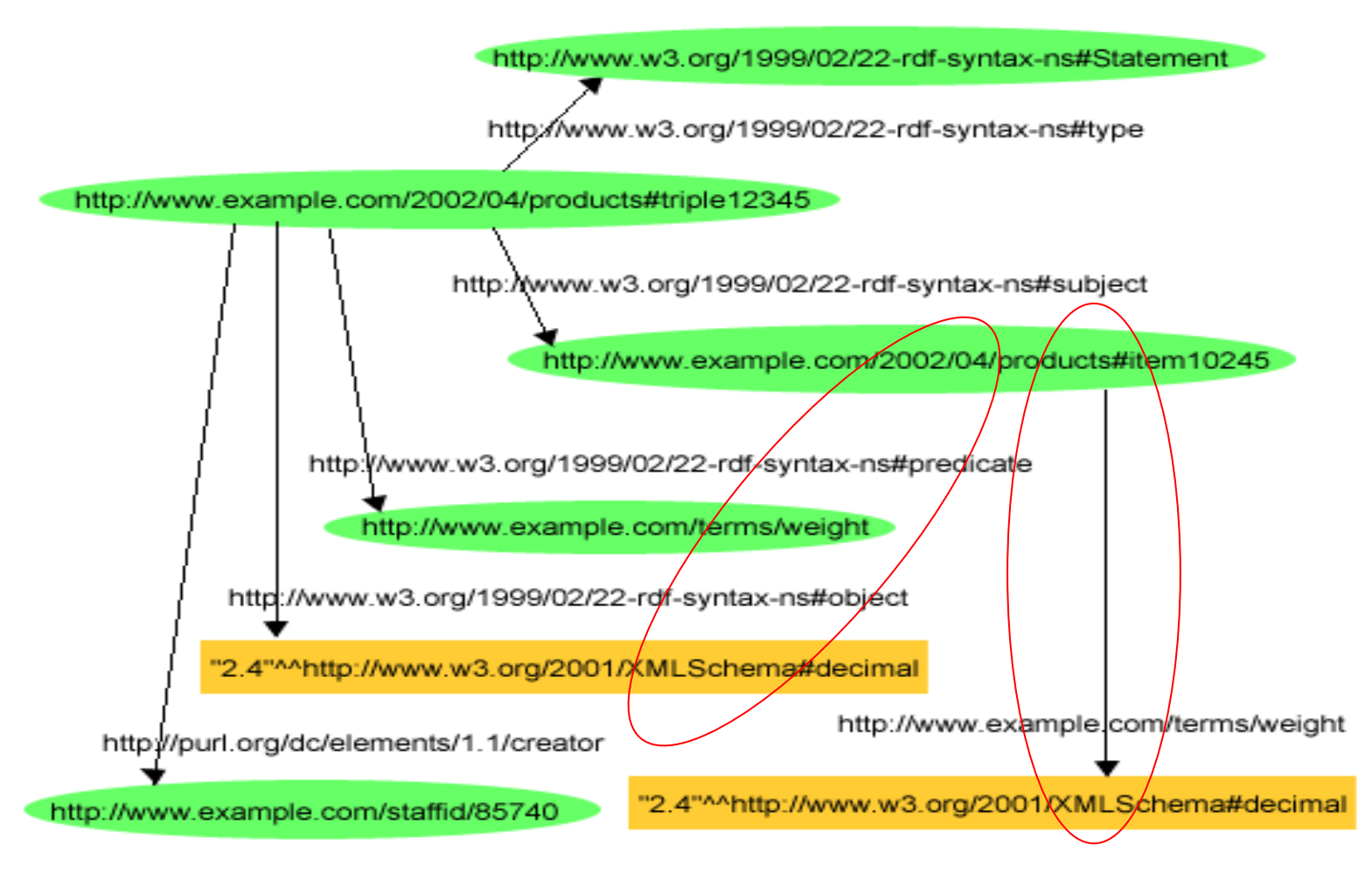

Knowledge Technologies Manolis Koubarakis

# Reification (cont'd)

- In the previous graph, nothing indicates that the original statement describing the tent's weight is the resource exproducts: triple12345, the resource that is the subject of the four reification statements and the statement that  $\text{exstat}$   $\text{est}$   $\text{est}$   $\text{est}$   $\text{est}$   $\text{est}$   $\text{est}$ created it.
- Asserting the reification is **not the same** as asserting the original statement, and neither implies the other:

When someone says that John said something about the weight of a tent, they are not making a statement about the weight of a tent themselves, **they are making a statement about something John said**

# Reification (cont'd)

- The reification mechanism of RDF is **weak.**
- Applications are left to interpret and use the reification vocabulary in a proper manner.
- What RDF offers is **not enough to identify a particular triple** that is being reified and assert information about that triple (e.g., who wrote it, when etc.)
- SPARQL offers us the concept of **named graphs** that goes beyond reification: we are allowed to name an RDF graph using a URI and then assert information about this graph as a whole.

# Readings

- Chapter 2 of the book "Foundations of Semantic Web Technologies" or Chapters 2 and 3 of the Semantic Web Primer available from [http://www.csd.uoc.gr/~hy566/C](http://www.csd.uoc.gr/~hy566/SWbook.pdf)hapter 2 of the book "Foundations of Semantic Web Technologies" or Chapters 2 and 3 of the Semantic Web Primer available from http://www.csd.uoc.gr/~hy566/[SWbook](http://www.csd.uoc.gr/~hy566/SWbook.pdf)Chapter 2 of the book "Foundations of Semantic Web Technologies" or Chapters 2 and 3 of the Semantic Web Primer available from http://www.csd.uoc.gr/~hy566/SWboo[k.C](http://www.csd.uoc.gr/~hy566/SWbook.pdf)hapter 2 of the book "Foundations of Semantic Web Technologies" or Chapters 2 and 3 of the Semantic Web Primer available from http://www.csd.uoc.gr/~hy566/SWbook[.pdf](http://www.csd.uoc.gr/~hy566/SWbook.pdf).
- The following material from the Semantic Web Activity Web page on RDF <http://www.w3.org/RDF/> :
	- RDF 1.1 Primer.
	- RDF 1.1: Concepts and Abstract Syntax
- Check out the linked data for the International Semantic Web Conference 2011 for some examples of using container membership functions: <http://data.semanticweb.org/conference/iswc/2011/complete>

## RDF-star

- Previously named RDF\*
- Extension of RDF 1.1
- More compact form of reification
- Treat a triple statement as a resource.

## Reification vs RDF-star

The creator of the triple statement: exproducts:item10245 exterms:weight "2.4"^^xsd:decimal . is exstaff:85740 .

exproducts:triple12345 rdf:type rdf:Statement . exproducts:triple12345 rdf:subject exproducts:item10245 . exproducts:triple12345 rdf:predicate exterms:weight . exproducts:triple12345 rdf:object "2.4"^^xsd:decimal .

exproducts:triple12345 dc:creator exstaff:85740.

<<exproducts:item10245 exterms:weight "2.4"^^xsd:decimal>> dc:creator exstaff:85740

- *5 triple statements vs 1 triple statement: reduced document size, hence:*
- *increased efficiency in data exchange.*

RDF Star

**RDF Star** 

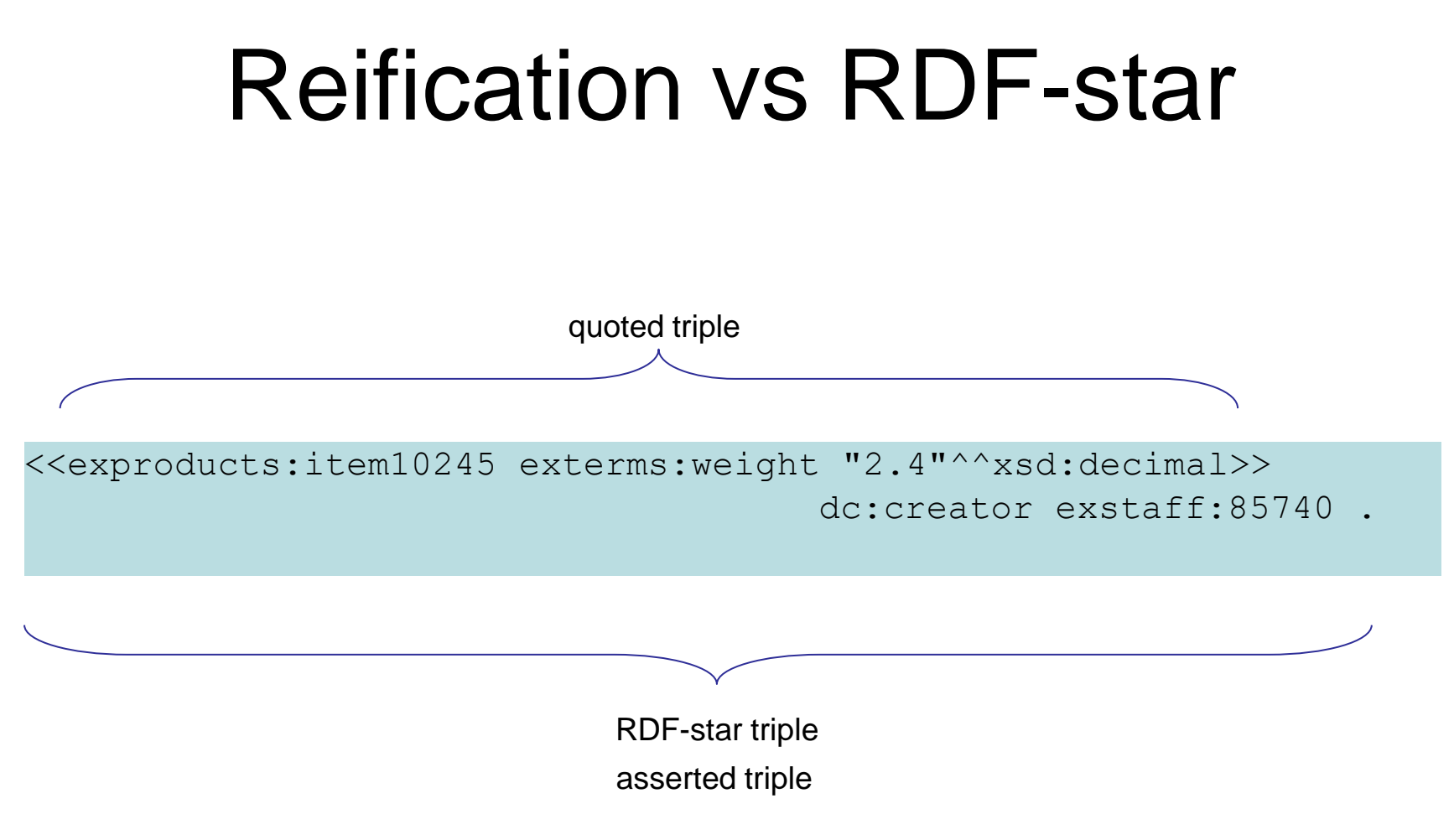

- Triples that include a triple as a subject or an object are known as [RDF-star triples.](https://w3c.github.io/rdf-star/cg-spec/editors_draft.html#dfn-triple)
- This triple statement **does not assert** that item10245 has weight 2.4
- It **only asserts** that exstaff:85740 has created this triple!
- The quoted triple can be either the subject or the object of an asserted triple
- An *RDF-star graph* is a set of [RDF-star triples](https://w3c.github.io/rdf-star/cg-spec/editors_draft.html#dfn-triple).

## Reification vs RDF-star

@prefix exproducts : <http://example.org/products/vocab#>.

<<exproducts:item10245 exterms:weight "2.4"^^xsd:decimal>> dc:creator exstaff:85740 .

- This dataset **does not assert** that item10245 has weight 2.4
- It **only asserts** that exstaff:85740 has created this triple!

## Reification vs RDF-star

@prefix exproducts : <http://example.org/products/vocab#>.

exproducts:item10245 exterms:weight "2.4"^^xsd:decimal. <<exproducts:item10245 exterms:weight "2.4"^^xsd:decimal>> dc:creator exstaff:85740 .

How many asserted triples do we have here?

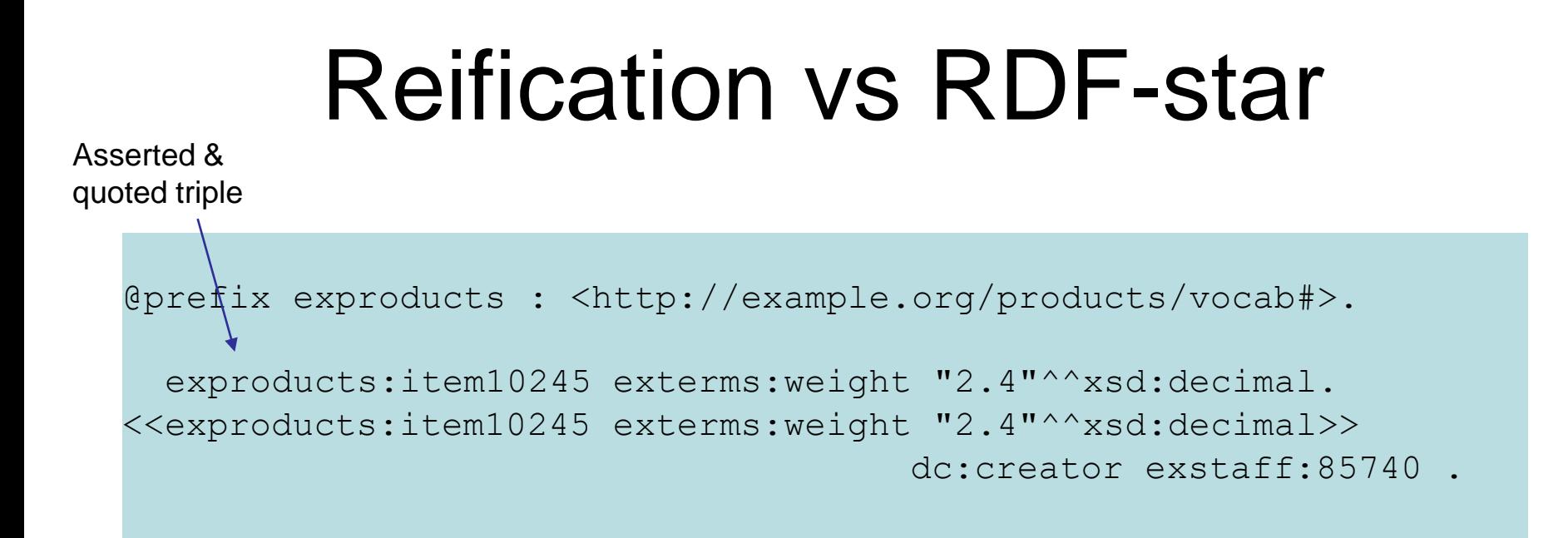

- This dataset **asserts** that item10245 has weight 2.4
- **And asserts** that exstaff:85740 has created this triple

#### @prefix exproducts : <http://example.org/products/vocab#>. exproducts:item10245 exterms:weight "2.4"^^xsd:decimal. <<exproducts:item10245 exterms:weight "2.4"^^xsd:decimal>> dc:creator exstaff:85740 . Reification vs RDF-star Asserted & quoted triple

In a more compact way:

```
@prefix exproducts : <http://example.org/products/vocab#>. 
 exproducts:item10245 exterms:weight "2.4"^^xsd:decimal
                                 {| dc:creator exstaff:85740} .
```
#### @prefix exproducts : <http://example.org/products/vocab#>. exproducts:item10245 exterms:weight "2.4"^^xsd:decimal. <<exproducts:item10245 exterms:weight "2.4"^^xsd:decimal>> dc:creator exstaff:85740 . <<exproducts:item10245 exterms:weight "2.4"^^xsd:decimal>> dc:date "2021-07-07"^^xsd:date Reification vs RDF-star Asserted & quoted triple

In a more compact way:

```
@prefix exproducts : <http://example.org/products/vocab#>. 
 exproducts:item10245 exterms:weight "2.4"^^xsd:decimal
  {| dc:creator exstaff:85740; dc:date "2021-07-07"^^xsd:date} .
```
## Readings

- Reading on RDF star:
- https://w3c.github.io/rdf-star/cgspec/editors\_draft.html#dfn-asserted